# **Sistemas de referencia no inerciales**

#### **Luis A. Núñez**  *Esc. Física Universidad Industrial de Santander*

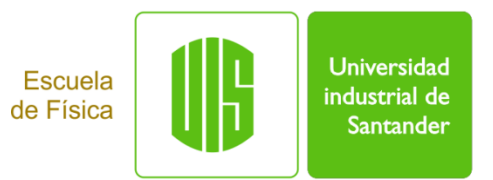

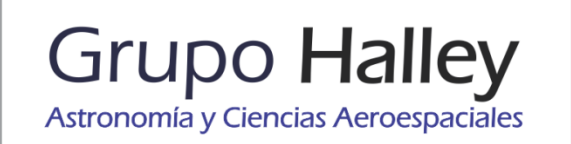

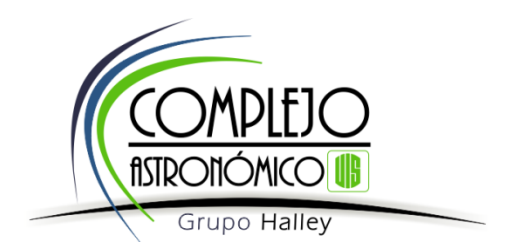

### **Inerciales antes de no inerciales**

$$
\vec{r}'(t) = \vec{R}_{oo'}(t) + \vec{r}(t)
$$

$$
\vec{v}'(t) = \vec{V}_{oo'}(t) + \vec{v}(t)
$$

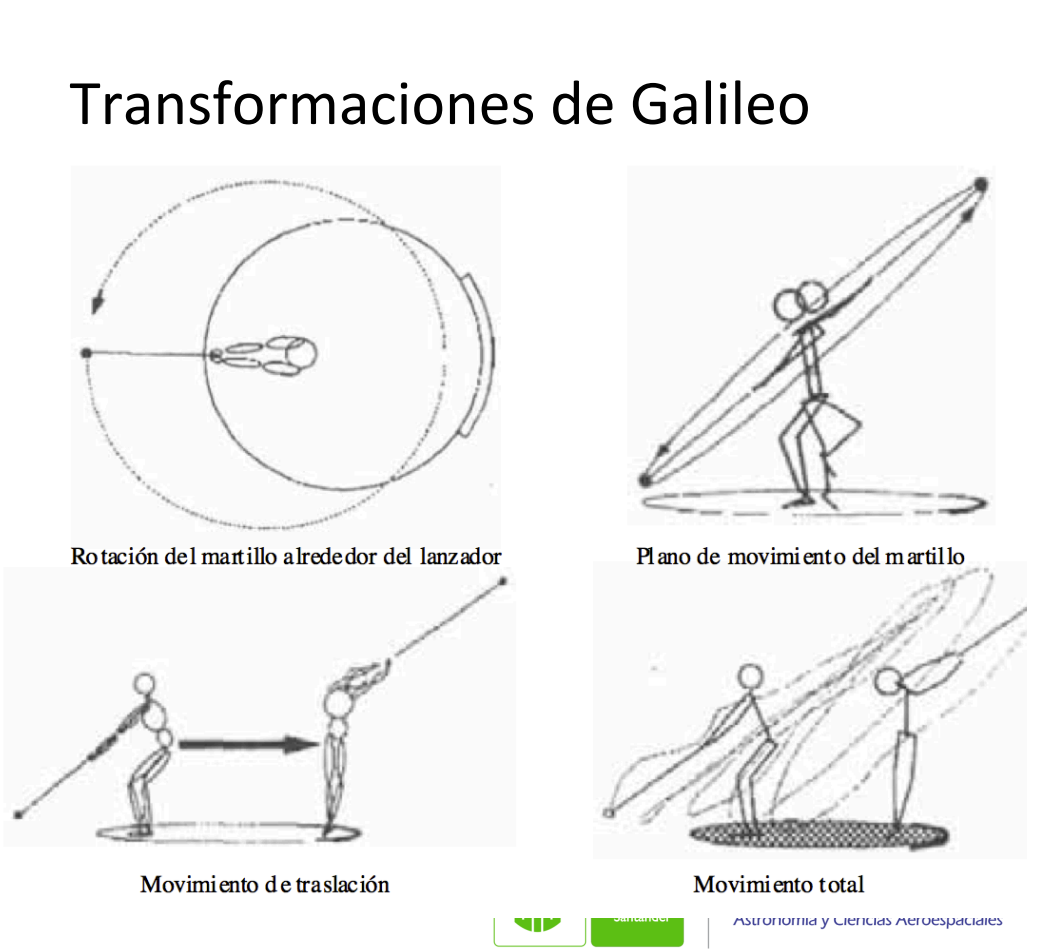

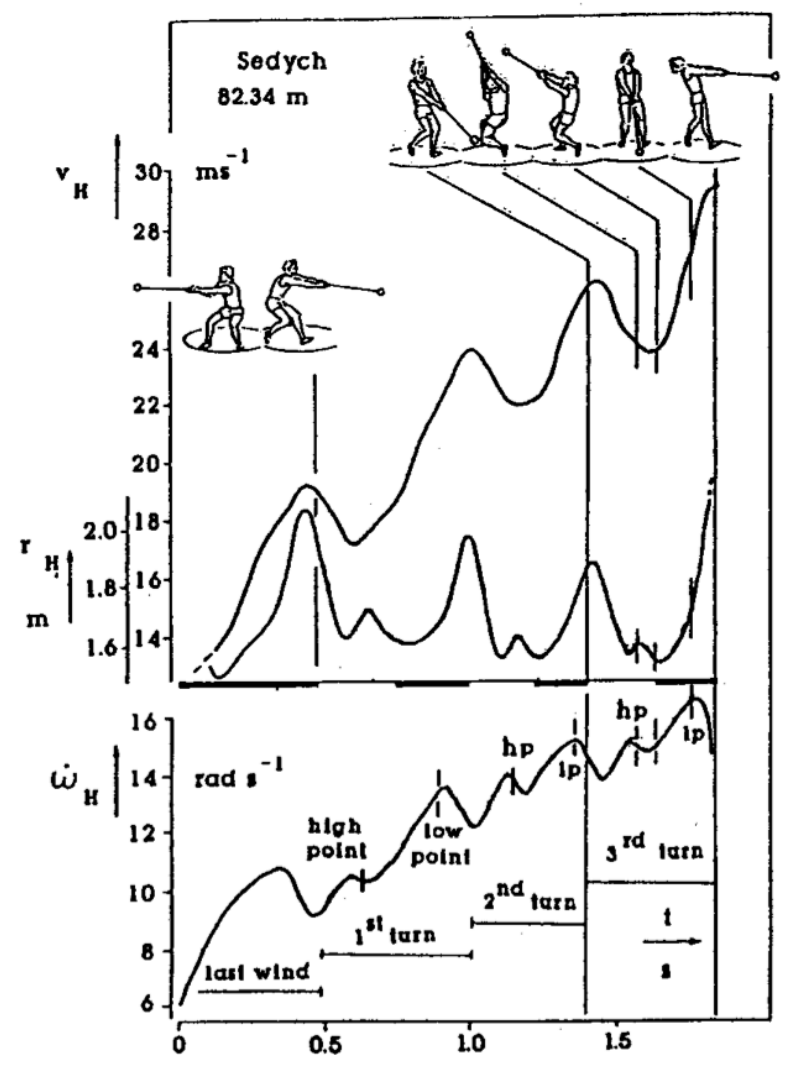

FIG. 2: Time related changes of the velocity, radius and angular velocity of the hammer.

## 1era aproximación: Rotación + **Traslación 2D**

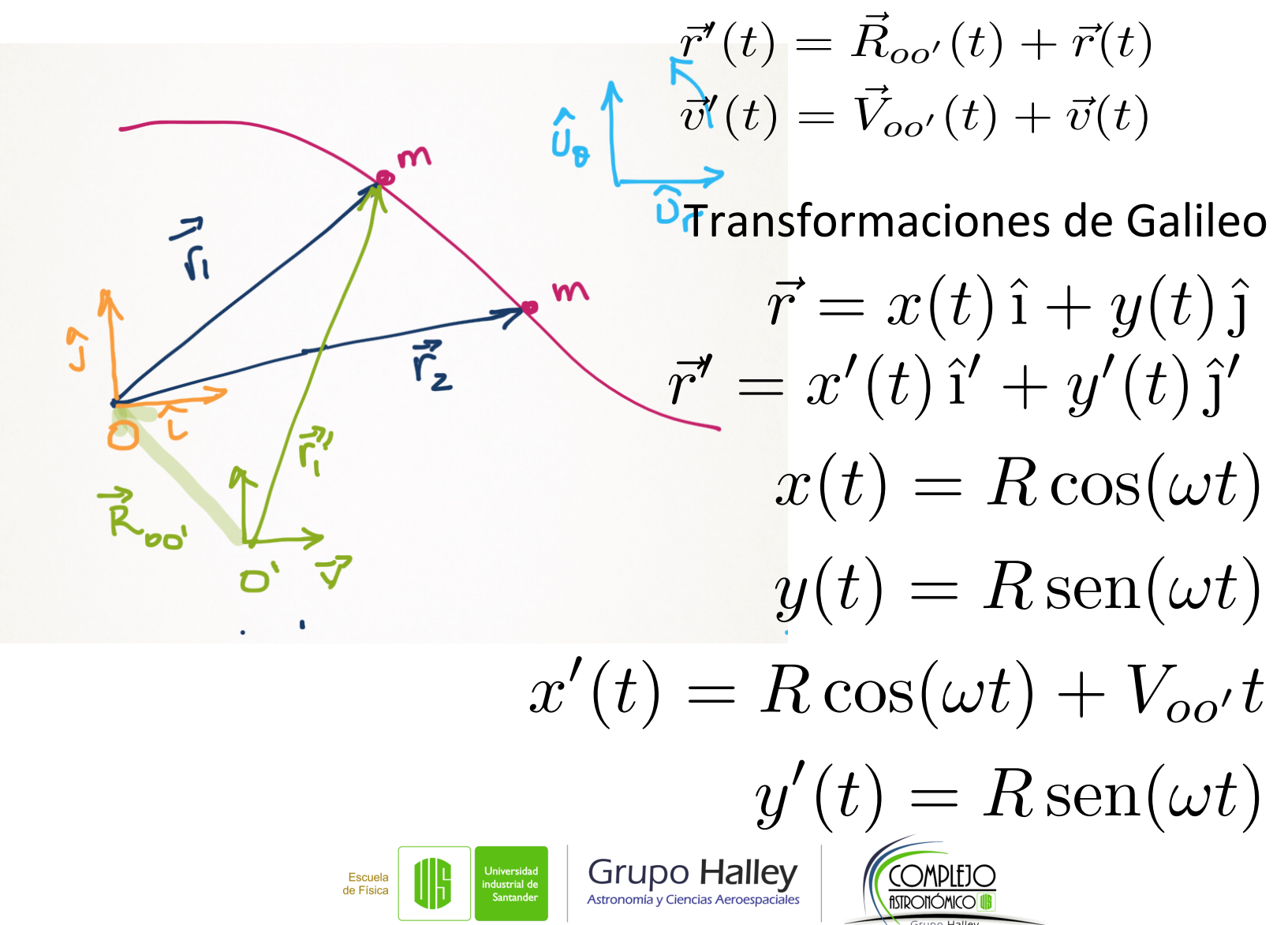

## 1era aproximación: Rotación + **Traslación 2D**

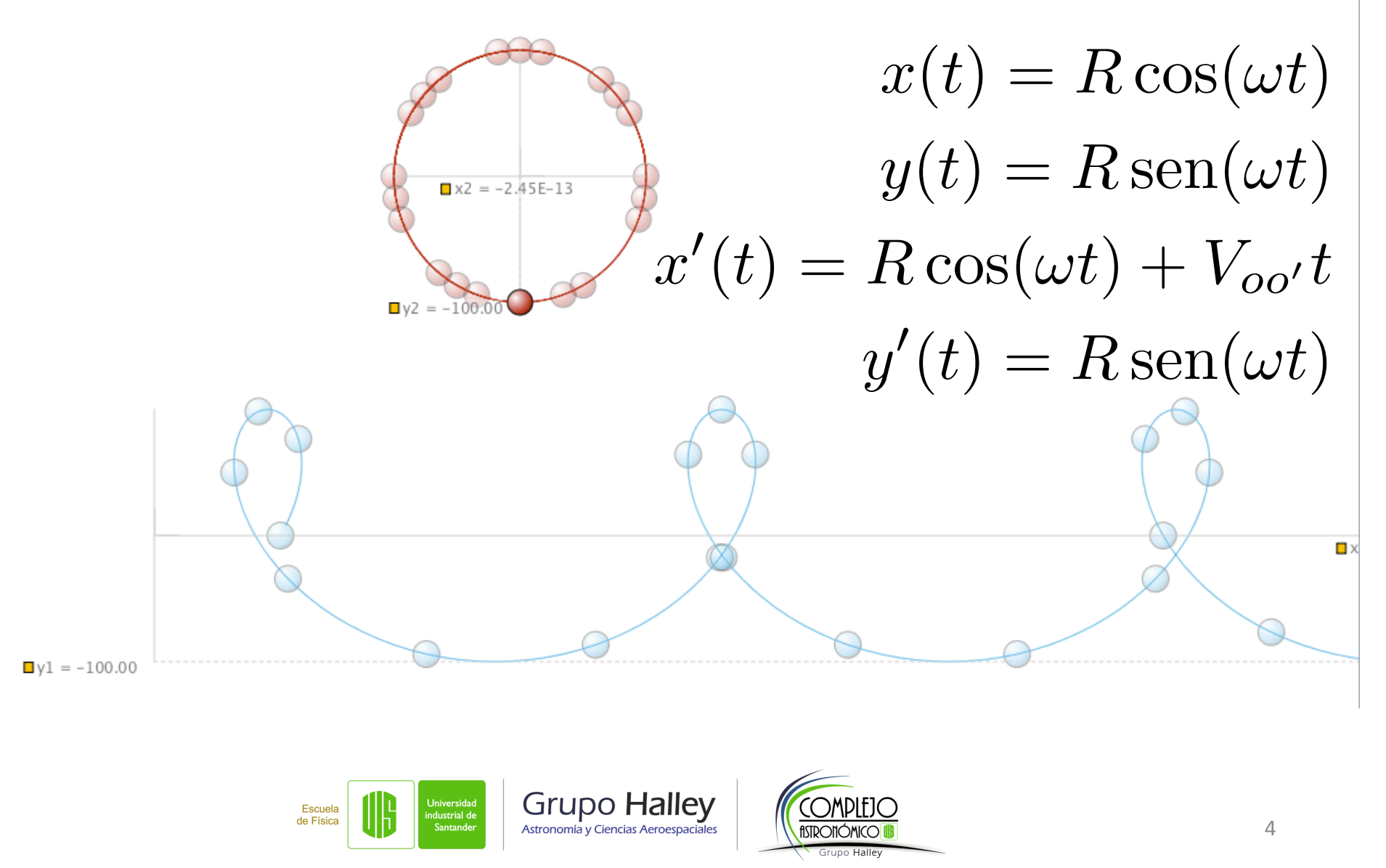

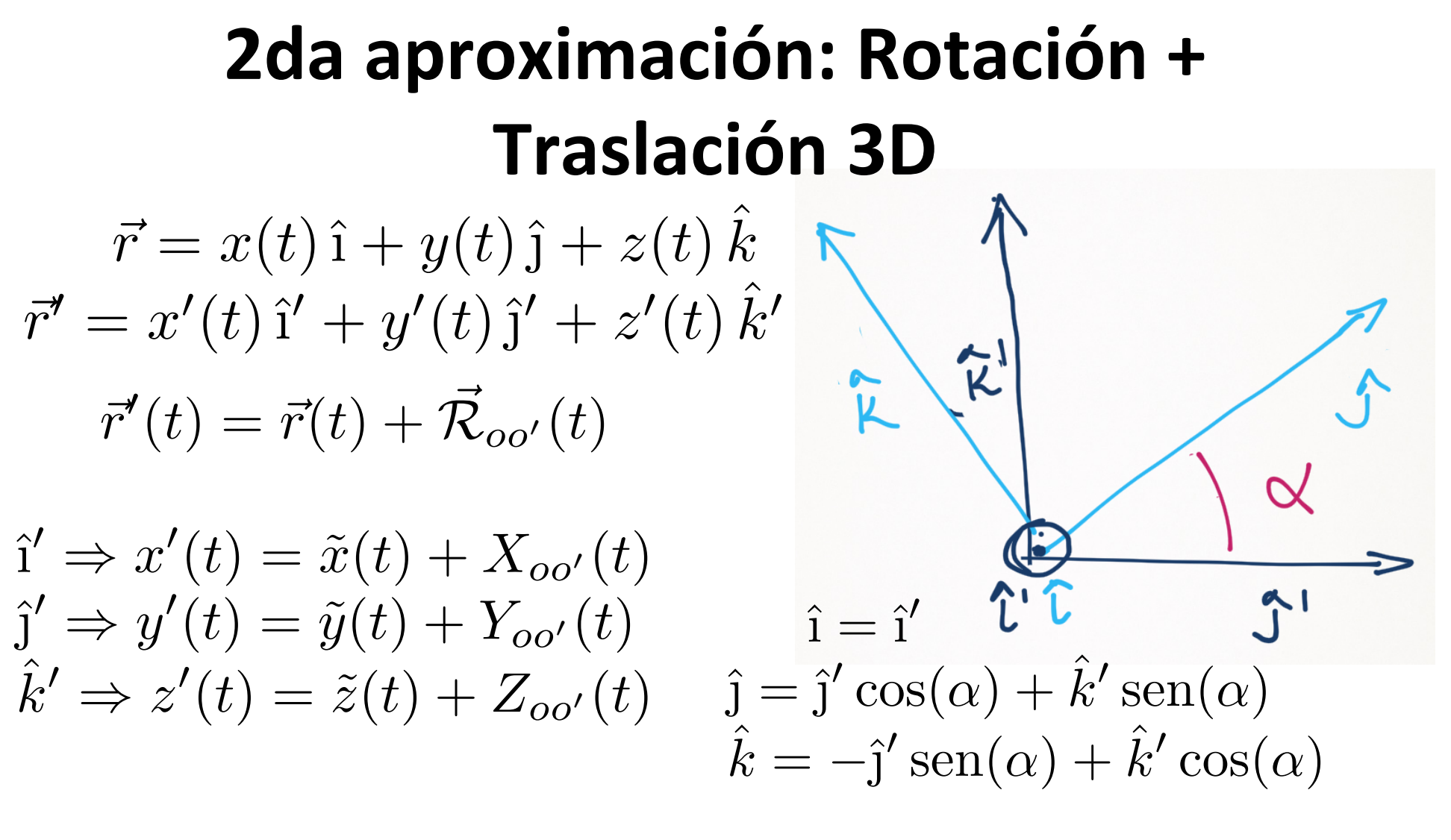

 $\vec{r} = x(t)\hat{i} + y(t)\hat{j} + z(t)$  $\hat{k}$  $k = \tilde{x}(t)\hat{i}' + \tilde{y}(t)\hat{j}' + \tilde{z}(t)$  $\hat{k}$  $k$ <sup> $\prime$ </sup>

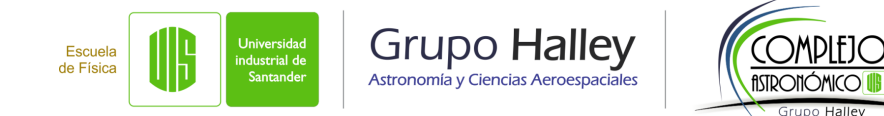

**2da aproximación: Rotación +  
\nTraslación 3D**  
\n
$$
\vec{r} = x(t)\hat{i} + y(t)\hat{j} + z(t)\hat{k} = \tilde{x}(t)\hat{i}' + \tilde{y}(t)\hat{j}' + \tilde{z}(t)\hat{k}'
$$
\n
$$
\vec{r} = x(t)\hat{i}' + y(t)(\hat{j}'\cos(\alpha) + \hat{k}'\sin(\alpha)) + z(t)(-\hat{j}'\sin(\alpha) + \hat{k}'\cos(\alpha))
$$
\n
$$
\vec{r} = x(t)\hat{i}' + \underbrace{[y(t)\cos(\alpha) - z(t)\sin(\alpha)]\hat{j}'}_{\tilde{x}(t)} + \underbrace{[y(t)\sin(\alpha) + z(t)\cos(\alpha)]\hat{k}'}_{\tilde{x}(t)}
$$
\n
$$
\vec{r}'(t) = \vec{r}(t) + \vec{R}_{oo'}(t)
$$
\n
$$
\hat{i}' \Rightarrow x'(t) = \tilde{x}(t) = x(t)
$$
\n
$$
\hat{j}' \Rightarrow y'(t) = \tilde{y}(t) + Y_{oo'}(t) = y(t)\cos(\alpha) - z(t)\sin(\alpha) + V_{oo'}t
$$
\n
$$
\hat{k}' \Rightarrow z'(t) = \tilde{z}(t) + Z_{oo'}(t) = y(t)\sin(\alpha) + z(t)\cos(\alpha)
$$

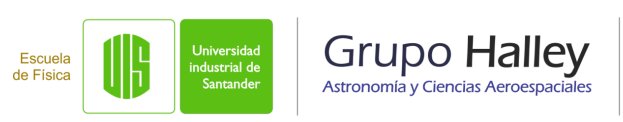

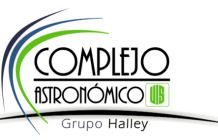

#### **2da aproximación: Rotación + Traslación 3D**

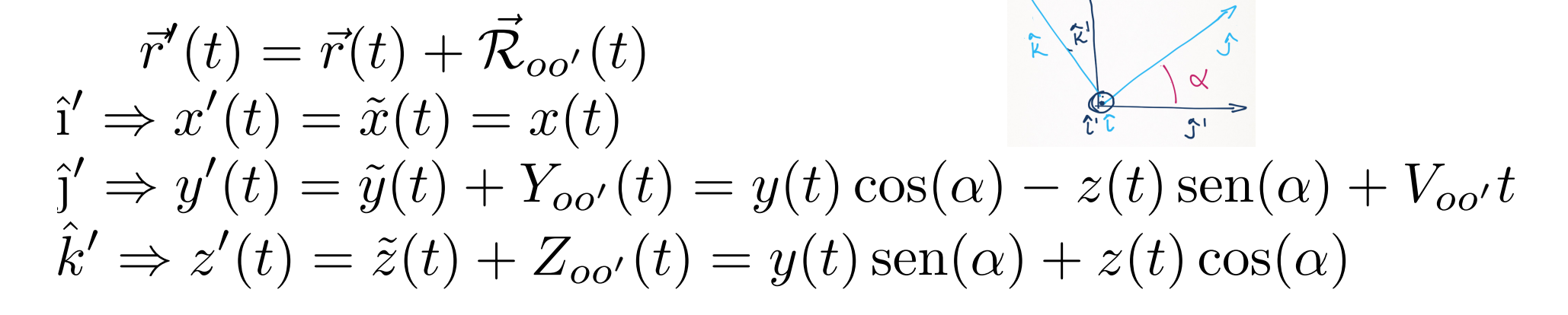

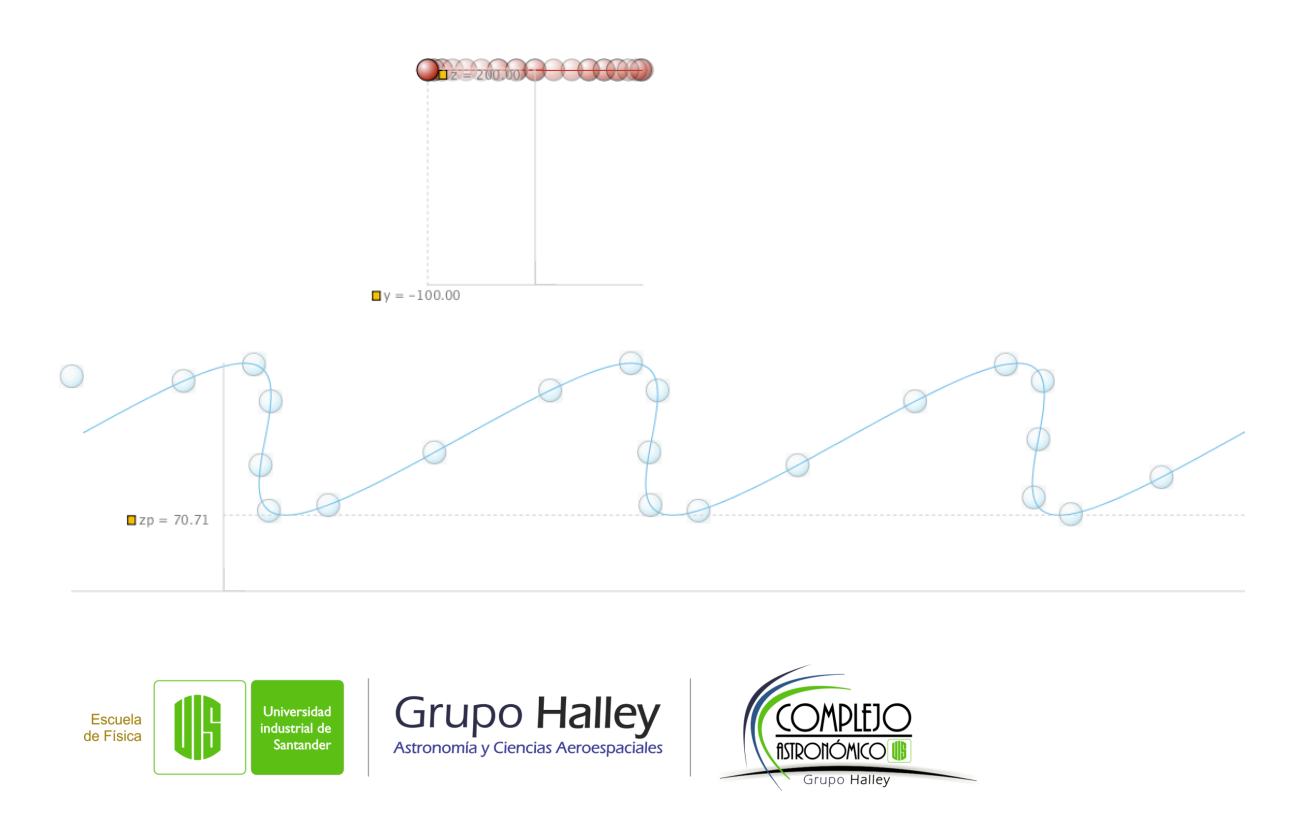

### **Sistemas no inerciales**

 $\vec{r}'(t) = \mathcal{R}$  $\bar{\mathcal{R}}$  $_{oo'}(t) + \vec{r}(t)$  $\vec{v}'(t) = \mathcal{V}$  $\bar{\mathcal{V}}$  $v_{oo'}(t)+\vec{v}(t)$  $\vec{a}'(t) = \mathcal{A}$  $\bar{\mathcal{A}}$  $_{oo'}(t)+\vec{a}(t)$ 

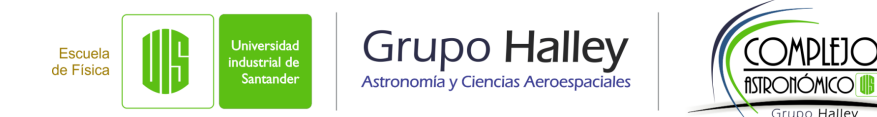